## 令和5年度 資源・エネルギー関係予算概算要求のポイント

予算全体【8,273 (7,181)】 (単位: 億円) ※【令和5年度概算要求額(令和4年度当初予算)】

#### I. 最重要課題:福島の着実な復興 [1,298 (977)]

1. 原子力災害からの復興と再生 [619 (470)]

○福島第一原子力発電所における燃料デブリ取り出しの規模拡大に向けた技術開発の実施 【149】 ※令和4年度は補正予算で実施

○除染土壌の中間貯蔵の実施に係る原子力損害賠償・廃炉等支援機構交付金 【470 (470)】

2. 福島新エネ社会構想と福島イノベーションコースト構想の実現 [679 (507)] ○再エネトップランナー県に向けた再エネの導入拡大、関連産業の創出【52 (52)】 ○福島水素エネルギー研究フィールド (FH2R) による水素の製造コスト低減や利活用 【89 (73)】

○福島ロボットテストフィールドを活用した次世代空モビリティの研究開発の推進 【35 (29)】

### Ⅱ. 国民経済を守りながら、未来を切り拓くためのエネルギー需給構造への変革 【7,624 (6,550)】

#### 1. エネルギー安全保障の再構築 [4,832 (4,308)]

(1) 資源・燃料供給網の多様化・強靱化 [2,774 (2,476)]

○石油・天然ガス、ベースメタル・レアメタル等の海外権益を確保するためのリスクマネー供給、 探鉱活動、技術開発等【871(623)】

○砂層型・表層型メタンハイドレートや海底熱水鉱床等の国産資源の確保や商業化に向けた 調査・技術開発の促進 【387 (374)】

○石油・LPガスの備蓄制度の実施や燃料供給インフラのレジリエンス強化 【1.516 (1.480)】 ・供給途絶リスクに備えた石油備蓄放出の機動性向上 【468 (448)】 ・地域のエネルギー供給を担うSS等の災害対応能力の強化 【68 (51)】

- (2) 安定した電力供給システムの整備 [2,108 (1,878)]
- ○分散型エネルギー等を活用した高度なエネルギーマネジメントシステムの構築 【327 (257)】 ・アグリゲーション技術を導入した新たなビジネスモデルの実証 【59 (46)】 ・系統用蓄電池や水電解装置等の導入支援による電力網の強化【100 (新規)】 ・電力需給ひっ迫に備えた揚水発電の機能向上とFS調査支援【17 (新規)】
- ○海底直流送電の実用化に向けた調査や技術開発【30 (新規)】
- ○安全を最優先とした再稼働と原子カイノベーションの創出【1,299 (1,236)】 ・高速炉や高温ガス炉等の革新炉の研究開発【119 (86)】 ・原子力関連サプライチェーンの強化に向けた設備導入や研究開発【24(12)】
- ○次世代高効率石炭火力の更なる高効率化とアンモニア混焼の実証【180 (170)】

### 2. グリーントランスフォーメーション(GX)の実現 [5,030 (4,197)]

(1) クリーンエネルギー導入の加速化 [4,002 (3,335)]

- ○地域と共生した再生可能エネルギーの最大限の導入【1,667 (1,213)】 ・太陽光発電の革新的技術開発や需要家主導による導入の支援【199 (156)】 ・日本版セントラル方式の一環として実施する洋上風力発電の適地の基礎調査 【45 (新規)】 ・自然公園法の運用見直しを契機とした国立公園等での地熱資源量調査 【160 (127)】
- ○水素・アンモニアのサプライチェーンの構築と需要創出【1,440 (1,138)】 ・安価な水素の安定供給のための国内外の運搬技術や共通基盤技術の確立 【89 (新規)】
- ○カーボンリサイクルやCCSの技術開発・実証事業の推進【793(616)】 ・CO2を原料とした合成燃料等の開発 【358 (316)】 ・先進的なCCS事業の支援 【45 (新規)】
- (2) エネルギー利用の高度化 [1,829 (1,441)]
- ○工場や家庭等における省エネの深化 【1.023 (886)】 ・先進的な省エネ設備の導入補助【360 (253)】
- ○自動車の電動化の促進【635(429)】 ・EVやFCV等の導入支援や充電・水素充てんインフラの整備 【430 (245)】
- ・全固体電池等の次世代電池の技術開発 【47 (25)】

○デジタル産業基盤の核となる半導体の技術開発【170 (126)】

(3) 経済社会システムの変革を促すGXリーグの実行 [20 (新規)]

■ 「グリーンイノベーション基金」による革新的技術の研究開発や社会実装の推進

#### 3. 地政学的不確実性とカーボンニュートラルに対処するためのグローバル戦略の展開 [1.150 (863)]

(1) 資源外交を通じた資源・燃料の確保 [935 (689)]

○資源国との脱炭素技術等の協力事業による戦略的な資源外交【155 (105)】

(2) アジア・ゼロエミッション共同体構想等の推進 [269 (214)] ○アジアのゼロエミッション化に向けた脱炭素技術の実証・導入、人材育成 【100 (68)】

# 系統用蓄電池等の導入及び配電網合理化等を通じた再工ネ導入 加速化事業

令和5年度概算要求額 100.0 億円 (

新規

#### 事業の内容

#### 事業目的

再生可能エネルギーの出力変動に対応する系統用蓄電池や水電解装置、 配電事業等で活用できる蓄電池等の分散型エネルギーリソース及びエネル ギーマネジメントシステムなどの導入支援、および再エネ接続の律速となる系統 増強等の対策に資する検討・実証の支援を行います。また、地域に根差した 再Tネ事業の拡大のために地域共生に取り組む優良事業の顕彰を行います。 これらを通じ2050年カーボンニュートラルの実現に向け再生可能エネルギーの 導入の加速化等を図ることを目的とします。

#### 事業概要

(1) 系統用蓄電池等の導入支援

再エネ導入の加速化に向け、調整力等として活用可能な系統用蓄電池や 水雷解装置等設備、配雷事業等に利活用できる蓄雷池やエネルギーマネジ メントシステムなどの導入に係る費用を補助します。

(2) 計画策定·実証支援

配電事業へ参入検討を行う事業者に対し必要な検討に係る費用の補助を 行います。加えて、再エネをより多く電力系統に接続するにあたり、系統増強 等の代わりに大型蓄電池や水電解装置を導入するといった実証に係る費用を 補助します。

(3) 地域共生型再生可能エネルギー顕彰事業

地域に根差し信頼される再生可能エネルギーの拡大を目的に、地域共生に 取り組む優良事業を顕彰します。

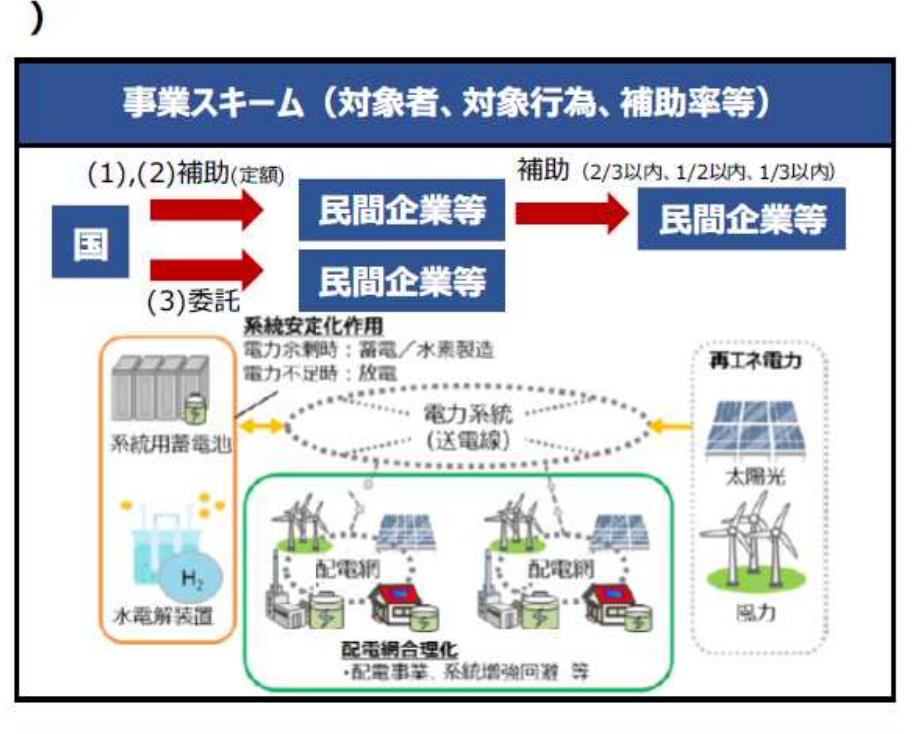

#### 成果目標

|本事業通じて再Tネ導入に必要な調整力等の供出が可能なリソース等の導入を 支援することで、第6次エネルギー基本計画で設定された2030年までの再生可能工 ネルギー電源構成比率36~38%の達成を目指します。

 $-13-$ 

## 省エネルギー・需要構造転換支援事業費補助金

360.0 億円 (253.2 億円) **令和5年度概算要求額** 

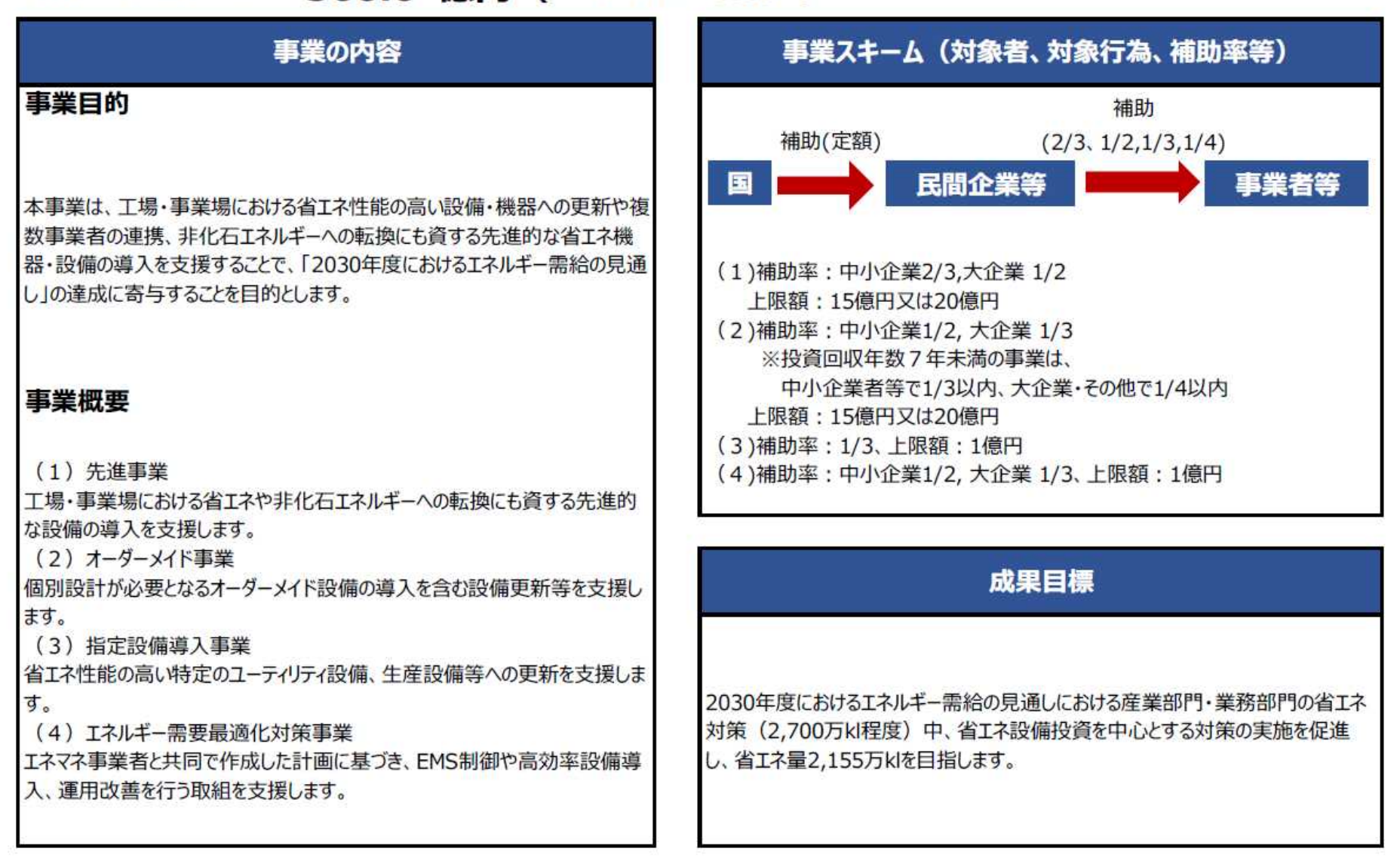

## クリーンエネルギー自動車・インフラ導入促進補助金

令和5年度概算要求額 430.3 億円 ( 245.0 億円 )

事業の内容 事業目的 2050年カーボンニュートラルの実現に向けて、環境性能に優れたクリーンエネル ギー白動車の普及が重要です。早期に電気白動車や燃料電池白動車等の需 要創出や車両価格の低減を促すと同時に、車両の普及と表裏一体にある充電・ 水素充てんインフラの整備を全国各地で進めることを目的とします。 事業概要 本事業では、導入初期段階にある電気自動車や燃料電池自動車等について、 購入費用の一部補助を通じて初期需要の創出・量産効果による価格低減を促 進します。 また、電気自動車やプラグインハイブリッド自動車の充電設備等の購入費及び工 事費、水素ステーションの整備費及び運営費を補助します。

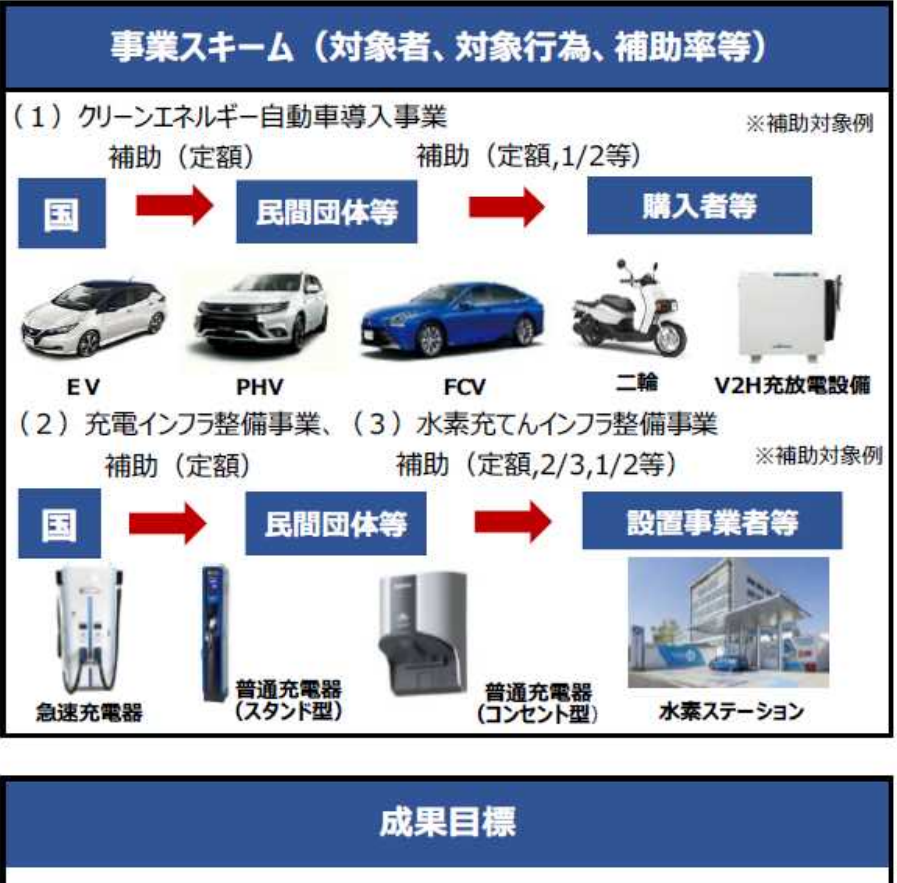

「グリーン成長戦略」等における、2035年までに、乗用車新車販売で電動車 100%とする目標の実現に向け、クリーンエネルギー自動車の普及を促進します。 また、車両の普及に必要不可欠なインフラとして、充電インフラを2030年までに15 万基、水素充てんインフラを2030年までに1,000基程度整備します。  $-D3$